Opinnäytetyö (AMK) Tietojenkäsittely 2020

Jani Nuttunen

# IT-INFRASTRUKTUURI-INSINÖÖRIN PÄIVÄKIRJA

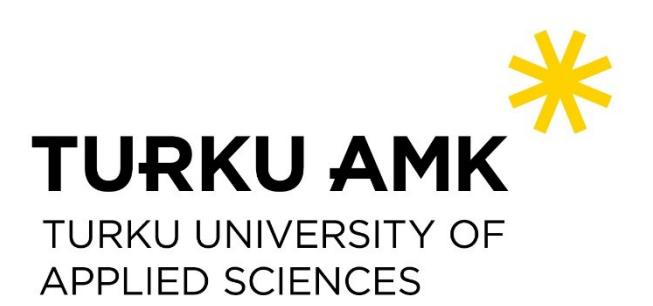

OPINNÄYTETYÖ (AMK) | TIIVISTELMÄ

TURUN AMMATTIKORKEAKOULU

Tietojenkäsittely

2020 | 42 sivua

### Jani Nuttunen

# IT-INFRASTRUKTUURI-INSINÖÖRIN PÄIVÄKIRJA

Tämä opinnäytetyö on portfoliomainen päiväkirjaopinnäytetyö, jonka tavoitteena on kuvata ITinfrastruktuuri-insinöörin työntekoa teknologiayrityksessä. Tarkoituksena on kuvata millaisia työpäivät voivat olla ja millaisia työtehtävät voivat olla. Työn suorituspaikka oli kirjoittamisen aikaan Turun seutu.

Päiväkirjaseurannan pituus on yhdeksän ja puoli viikkoa ja sen aikana kuvataan päiväkohtaisesti työtehtäviä ja työmenetelmiä. Jokaisen viikon lopulla on myös viikkoanalyysi, jossa nostetaan esille joitain viikon tapahtumia ja kerrotaan tarkemmin esillä olleista teknologioista. Salassapitosopimuksen vuoksi asioita käsitellään hyvin yleisellä tasolla.

Seurannan aikana esiin tuli hyvin töiden arvaamattomuus ja ongelmanratkaisutaitojen tärkeys. Päivän suunnitelmat ja tavoitteet saattoivat mennä usein uusiksi, koska jokin odottamaton asia rikkoontui. Lisäksi niiden korjaus ei aina ollut suoraviivaista, vaan piti välillä vain yrittää asioita, jotka saattavat toimia. Tehtävien laajuuden takia ei myöskään ehtinyt paneutua vain yhteen teknologiaan, vaan useista pitää osata perusteet.

Seurantajakson aikana työajan optimointi kehittyi. Kokemuksen ansiosta karttui omakohtaisia havaintoja siitä, miten työtäni pystyy tekemään nopeammin. Osa tästä on työtehtävien keston arviointia ja aikataulutuksen oppimista, mutta tärkeämpää on tehtävien automatisointi ja prosessien helpottaminen.

ASIASANAT:

Palvelin, verkko, virtualisointi, varmuuskopiointi

BACHELOR´S / MASTER'S THESIS | ABSTRACT TURKU UNIVERSITY OF APPLIED SCIENCES Business Information technology 2020 | 42 pages

### Jani Nuttunen

## DIARY OF AN IT INFRASTRUCTURE ENGINEER

This thesis is a portfolio-type diary thesis that aims to describe the work of an IT infrastructure engineer in a technology company. The purpose is to give an idea of what typical workday can be like and what kind of tasks there are. At the time of writing, the place of work is the Turku region.

The length of the diary tracking period is nine and a half weeks, during which tasks and working methods are described on a day-by-day basis. At the end of each week, there is also a weekly analysis, which reviews some of the week's events and details some of the technologies that are used. Because of the non-disclosure agreement, things are written at a very general level.

During the tracking period, the unpredictability of the work and the importance of problem-solving skills became very clear. The plans and goals for the day could often be replaced as something unexpected broke down. Also, fixing the problem wasn't always straightforward, but sometimes you had to try things that might work. Due to the scope of the tasks, I also don't have time to focus on just one technology but have to know basics of several.

During the tracking period, I noticed that I had developed in optimizing work time and learned how to do things faster. Part of this is assessing the duration of tasks and learning scheduling, but automation of tasks and simplification of processes play a greater role.

KEYWORDS:

server, network, virtualization, backup

# **SISÄLTÖ**

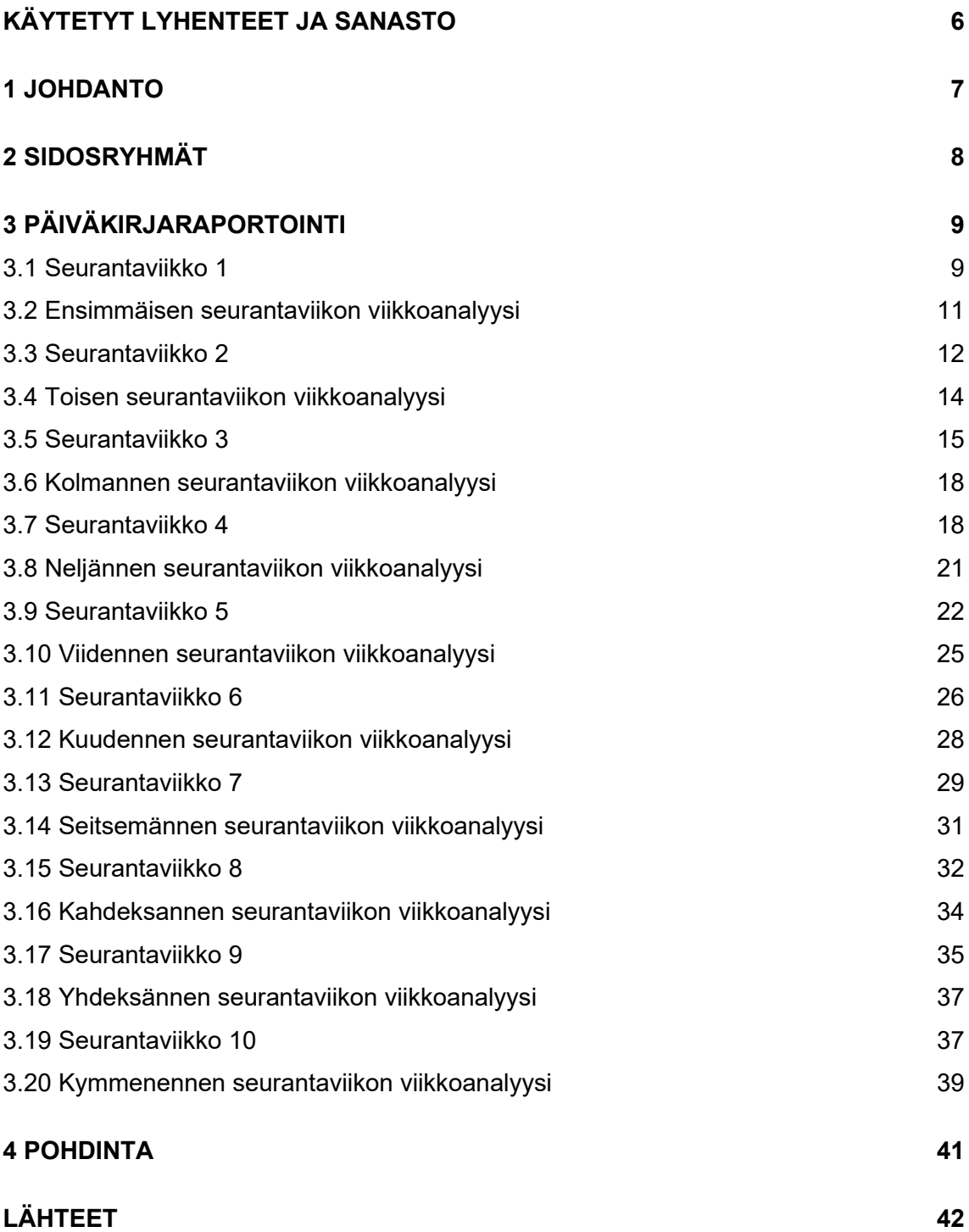

## **KUVAT**

[Kuva 1. Lähimmät sidosryhmät](#page-7-1) 8 kuva 1. kuva 1. lähimmät sidosryhmät

# <span id="page-5-0"></span>**KÄYTETYT LYHENTEET JA SANASTO**

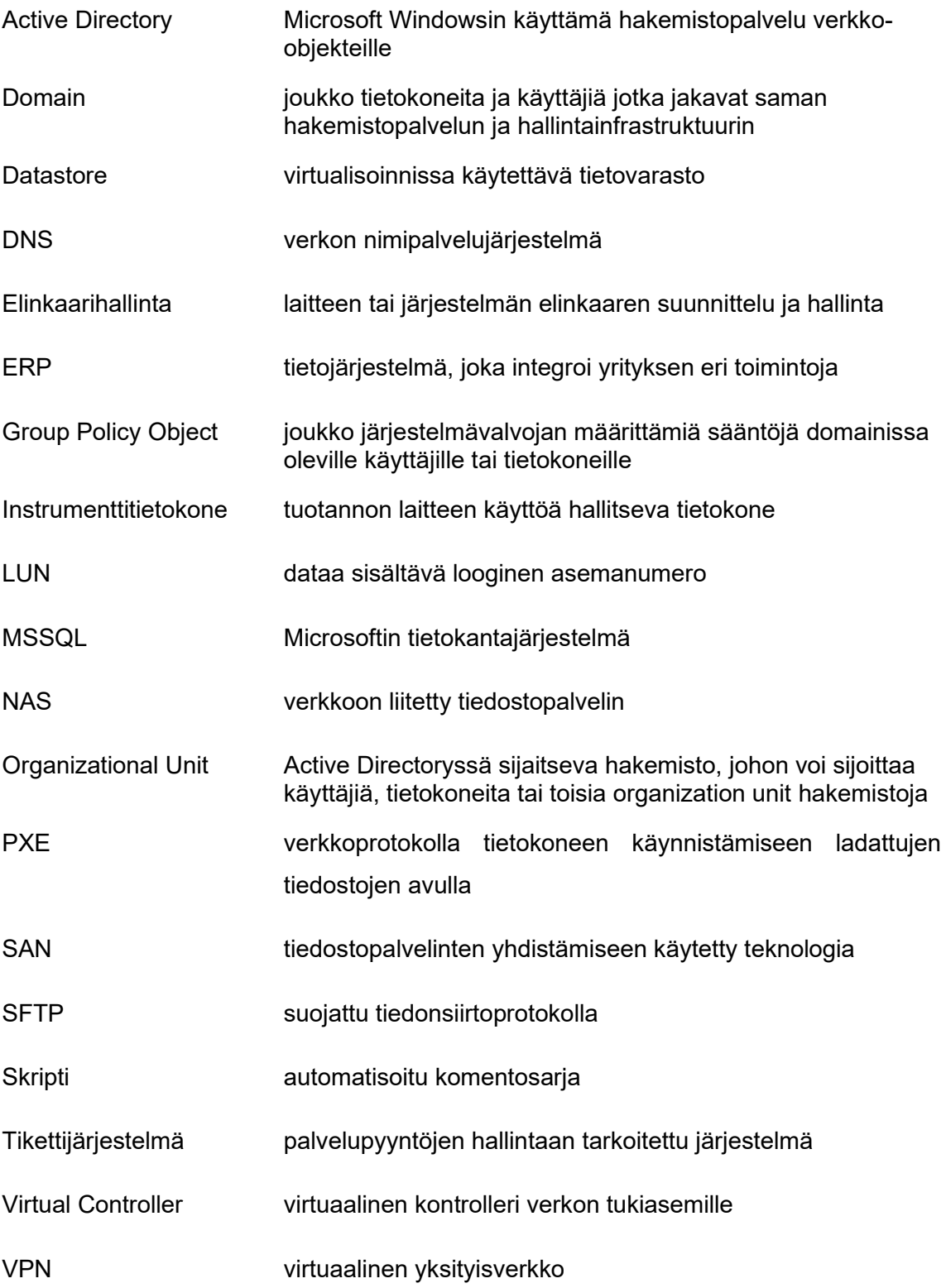

### <span id="page-6-0"></span>**1 JOHDANTO**

Opinnäytetyön aiheena on IT-infrastruktuuri-insinöörinä toimiminen suuressa yrityksessä. Työ on tehty päiväkirjamuotoisena ja seuranta käsittää yhdeksän ja puoli työviikkoa. Päiväkirjaseurannan aikaväli on 10.6.2020–14.8.2020. Seuranta koostuu päivittäisestä työtehtävien kuvaamisesta päiväkirjamaisesti, sekä joka työviikon lopuksi tehtävistä viikkoanalyyseistä. Tavoitteena on antaa lukijalle kuva siitä, minkälaista ITinfrastruktuuri-insinöörin päivittäinen työ voi olla, ja seurata kirjoittajan omaa kehitystä seurantajakson aikana. Salassapitosopimuksen vuoksi työtehtäviä joudutaan kuvaamaan hyvin yleisellä tasolla, mutta mahdollisuuksien mukaan paneudutaan myös teknisempiin yksityiskohtiin. Työpaikkana on teknologiayritys, joka on keskittynyt terveys- ja hyvinvointiteknologiaan. Omat työtehtävät keskittyvät enimmäkseen yhteen toimipisteeseen.

Opinnäytetyössä kuvataan IT-infrastruktuuri-insinöörin päivittäisiä työtehtäviä. Ne voivat vaihdella paljon päivästä toiseen, mutta liittyvät normaalisti verkkoon, palvelimiin, virtualisointiin tai varmistukseen. Työn alussa kerrotaan myös sidosryhmistä, joiden kanssa tehdään työpaikalla yhteistyötä. Omissa työtehtävissä toimin pääasiassa käyttäjien ja paikallisen IT-osaston kanssa.

Viikoittaisissa analyyseissä tarkastellaan viikkoja kokonaisuutena. Niissä tuodaan esille ongelmia ja teknologioita, joita esiintyi viikon työtehtävissä. Osassa analyyseistä käsitellään myös teoriaa viikon aikana esille tulleita teknologioita tai menetelmiä. Niin viikkoanalyyseissä, kuin työn lopussa kuvataan seurannan aikana tapahtuva henkilökohtaista kehitystä ja miten tulevaisuudessa voidaan tehdä asioita paremmin.

### <span id="page-7-0"></span>**2 SIDOSRYHMÄT**

Suurin osa sidosryhmistä työpaikallani on yrityksen sisäisiä. Joskus otan yhteyttä kolmannen osapuolen tukeen, kun ongelma on oman osaamisalueen ulkopuolella. Joskus laitteen tai järjestelmän ylläpidosta on myös huoltosopimus, jolloin ongelman pystyy jättämään täysin kolmannen osapuolen tehtäväksi. Itse kuulun yhden toimipisteen paikalliseen IT-osastoon ja ratkon enimmäkseen vain sen toimipisteen ongelmia. Suurin osa ongelmista tulee käyttäjiltä tikettijärjestelmän kautta.

Joskus tilanne vaatii yhteydenottoa globaalin IT:n jäseniin, koska kaikki järjestelmät eivät ole yksikkömme hallinnassa. Globaalin IT:n jäsenet ovat usein myös erikoistuneempia omiin rooleihinsa, joten heiltä saa syvempää apua uusiin teknologioihin ja järjestelmiin. Uutta järjestelmää tai teknologiaa käyttöön tuotaessa tehdään yhteistyötä laadunvalvonnan kanssa. Laadunvalvonta pitää dokumentaation näistä ajan tasalla ja kartoittaa vaikutukset olemassa olevaan infrastruktuuriin. (Kuva 1.)

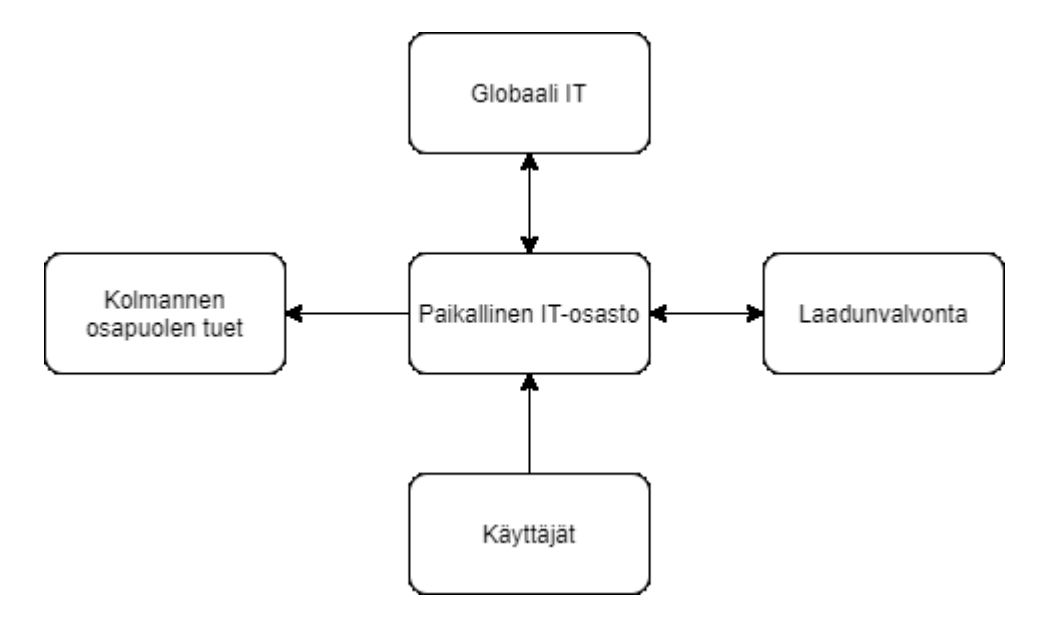

<span id="page-7-1"></span>Kuva 1. Lähimmät sidosryhmät.

## <span id="page-8-0"></span>**3 PÄIVÄKIRJARAPORTOINTI**

<span id="page-8-1"></span>3.1 Seurantaviikko 1

10.6.2020

Heti aamulla nousi ensisijaiseksi ongelmaksi varmistuksen nauhurin korjaus. Varmistusohjelman lokeissa viitattiin oikeuksien puuttumiseen, mikä oli outoa, koska muutoksia ei ollut tapahtunut sillä saralla. Manuaalisesti testatessa varmistusohjelma pystyi kuitenkin käyttämään nauhurin toimintoja. Lisäksi ongelma esiintyi vain nauhurissa, eikä muualla varmistusohjelmassa, joten aloin epäillä, ettei lähdesyynä ole oikeuksien puute. Ensimmäisenä korjauksena käynnistin varmistusohjelman nauhuria käyttävän välityspalvelimen. Tämä korjasi osittain ongelman. Varmistusohjelma lähti käyttämään nauhuria, mutta vain toinen nauhurin asemista oli käytössä. Tärkeintä on nauhurin toiminnan jatkuminen, joten seuraan tilannetta ja alan tutkimaan toisen aseman ongelmaa, kun tilanne sallii.

Seuraavaksi otin tehtäväksi luoda yhdelle tiedostopalvelimistamme kansion rajoitetuilla oikeuksilla. Kansioon laitetussa sisällössä oli tärkeää tiedostojen muuttumattomuuden varmistus, joten käyttäjäoikeudet asetettiin vastaamaan tätä tilannetta.

Päivän viimeisenä tehtävänä oli yhden tuotantolinjaan kiinnitetyn tietokoneen verkon konfigurointi. Tätä konetta varten oli aiemmin eristetty verkosta alue, jonka sääntöjä muuttamalla oli tarkoitus tehdä verkkoyhteydestä mahdollisimman turvallinen. Koneen toiminta kuitenkin vaati tiettyjen yhteyksien sallimisen. Emme olleet saaneet riittävän yksityiskohtaisia tietoja koneen tarvitsemista yhteyksistä, joten alkutilanteessa lähes kaikki yhteydet oli estetty palomuurista. Seurasin palomuurin lokeista mitä yhteyksiä kone yritti muodostaa. Näistä yhteyksistä seulottiin pois ne, joiden tiedettiin olevan tarpeettomia koneen toiminnalle ja testattiin jäljelle jääneitä portteja. Kaikissa muutoksissa oli mukana kokeneempi verkkoasiantuntija, jolla oli myös oikeudet toteuttaa ne. Tarpeelliset portit saatiin määritettyä, ja verkko pysyi mahdollisimman suljettuna. Seuraavan työpäivän ohjelmassa on tuotantolinjan testiajo, joka varmistaa käytännön toimivuuden uudessa verkossa.

Aamupäivällä päivitin dokumentaatioon edellispäivän tuotantolinjan tietokonetta varten tehdyt verkkomuutokset. Tuotantolinjan testiajossa otin talteen vielä palomuurin lokin testiajon ajalta, jotta voimme jälkeenpäin ongelmien sattuessa katsoa mitä, yhteyksiä verkossa yritettiin muodostaa ja estikö palomuuri jotain tärkeää. Testiajon loppupuolella huomattiin vielä ongelmia, joihin pitää löytää ratkaisu. Asiaa suunnitellaan kokeneemman verkkoasiantuntijan kanssa, jotta ratkaisut ovat mahdollisimman turvallisia.

Päivän aikana aloin suunnittelemaan myös yhden verkkokaapin kytkinten vaihtoa ja toiseen kytkimen lisäystä. Vaihto on tarpeen, koska laitteisto vanhenee ja kytkimen lisäys suoritetaan, kun verkkokaapin kapasiteetti alkaa loppumaan. Aloitin kartoittamalla nykyistä käyttöastetta molemmista kaapeista. Kytkimet keräävät dataa sen porttien läpi menevästä liikenteestä jatkuvasti, joten näitä voi käyttää hyväksi aktiivisten porttien kartoituksessa. Tässä tapauksessa kytkimet olivat keränneet kahden kuukauden ajalta liikennedatan, joka antoi riittävän tarkan kuvan kytkinten käytöstä. Seuraavaksi vuorossa on käyttämättömien johtojen poisto, jonka aloitan huomenna.

Myöhemmin tänä vuonna on vuorossa myös kolmannen verkkokaapin uusinta, joten alustavasti nollasin siellä olevien kytkimien keräämän liikennedatan, koska sitä oli yli kahden vuoden ajalta. Tämä on liian pitkä aikaväli nykyisen käyttöasteen tarkkaan määrittelyyn.

Eilen aloitettu varmistusohjelman nauhurin korjaustoimenpiteet jatkuivat. Varmistusohjelma oli saanut työnsä tehtyä nauhurin kanssa, ja pystyin jatkamaan toisen aseman ongelman tutkimista. Löysin nauhurin käytöstä viallisia nauhoja, jotka ovat saattaneet aiheuttaa ongelmat toisessa asemassa. Poistin nauhat nauhurista ja varmistusohjelmasta. Käynnistin vielä uudelleen nauhurin välityspalvelimen, jonka jälkeen varmistusohjelma tunnisti molemmat asemat ja testattaessa käytti niitä onnistuneesti. Seuraan edelleen laitteen toimintaa tarkemmin ja varmistan, että se on nyt täysin toimintakunnossa.

Aamulla tarkastin nauhurin tilan. Se oli jatkanut toimintaansa molemmilla asemilla ja vaikuttaa toimivan niin kuin pitää.

Aamupäivällä osallistuin myös viikoittaiseen IT-osaston kokoukseen. Siellä käsitellään tärkeimpiä esille tulleita tapahtumia ja informoidaan muita IT-osaston henkilöitä omista ongelmista, jotka voivat vaikuttaa myös toisten toimintaan. Oma osuuteni keskittyi tällä kertaa virtuaalipalvelinten resursseihin ja niiden tilaan toisen työntekijän asiaa tiedusteltua.

Olen saanut myös uuden kannettavan tietokoneen työkäyttöön. Koneeseen asennetaan työasematiimin puolesta perinteinen kokoelma työapplikaatioita, mutta omassa työssäni käytettävät erikoisapplikaatiot minun pitää asentaa itse. Käytän vielä pari päivää vanhaa tietokonettani, kunnes olen saanut uuden koneen käyttökuntoon.

Iltapäivän vietin verkkokaapin parissa poistamassa käyttämättömiä verkkojohtoja, jotka selvitin eilen käyttöasteen kartoituksen yhteydessä.

#### <span id="page-10-0"></span>3.2 Ensimmäisen seurantaviikon viikkoanalyysi

Olen tehnyt näitä töitä vuoden verran, ja uutta opittavaa tulee vielä paljon vastaan. Tämä johtuu osaltaan vastuualueiden laajuudesta. Apua löytyy silti usein kokeneemmilta työntekijöiltä, mikä helpottaa uuden oppimista ja ongelmien ratkaisunopeutta.

Esimerkiksi nauhurissa on ollut ennenkin ongelmia, mutta tällä viikolla ne näkyivät eri tavalla kuin ennen. Korjaus tapahtui kuitenkin lähes samalla tavalla kuin ennenkin. Tuotantolinjan tietokoneen verkon konfigurointi oli myös erikoisempi tapaus. Yleensä meillä on tarjolla lista tarvittavista palomuurisäännöistä, joita tarvitaan, mutta tässä tapauksessa jouduimme selvittämään osan itse. Tämä tekee prosessista pidemmän kuin normaalisti.

Kaikesta pidetään kirjaa tikettijärjestelmällä. Infrastruktuuriin liittyvät muutostiketit teen yleensä itse, kuten esimerkiksi verkkokaapin kytkinten vaihdon tapauksessa. Joskus kuitenkin kyseessä on ongelma, jonka käyttäjä on havainnut, jolloin asiaa lähdetään korjaamaan käyttäjän tiketin pohjalta. Tiketteihin kirjataan kuvaus ja tehdyt tai suunnitellut toimenpiteet. Suunniteltuihin toimenpiteisiin haetaan välillä vielä kuittaus esimieheltä.

<span id="page-11-0"></span>3.3 Seurantaviikko 2

15.6.2020

Aloitin aamun tarkastamalla viikonlopun varmistusten tilan. Nauhurista olivat vapaat nauhat loppuneet, joten siirsin muutaman viikonlopun aikana vanhentuneen nauhan vapaasti käytettäväksi.

Valmistelin verkkokaapin kytkinten vaihtoon kaksi uutta kytkintä päivittämällä niiden käyttöjärjestelmän uusimpaan. Ennen lisäystä pitää vielä päivittää kaappiin jäävien kytkinten käyttöjärjestelmät samaan versioon.

Validointiryhmän jäsen pyysi testitietokannasta kopion ryhmän kehityspalvelimelle. Tietokantapalvelinten perustoimintona tämä kuuluu myös vastuualueisiini, joten otin yhteyden tietokantapalvelimeen ja kävin luomassa varmuuskopiotoiminnon avulla halutun tiedoston.

Käyttäjä ilmoitti tiketillä verkon huonosta toiminnosta tietokoneessaan. Langaton verkko toimi hyvin, joten lähdin etsimään vikaa tietokoneen ja verkkokaapin väliltä. Verkkokaapissa tarkastin kytkennät ja kaikki näytti siellä hyvältä. Vein käyttäjälle vielä uuden verkkojohdon vanhan tilalle, joka ratkaisi pulman.

16.6.2020

Varmistus on palannut normaaliin toimintaan. Tämän jälkeen voin jatkaa sen seuraamista vain raportteja lukemalla, josta ilmenevät mahdolliset vikatilanteet.

Kytkinten vaihtoa koskien luin kytkinpinojen parhaita käytäntöjä päivitystä ja kytkinten lisäystä koskien. Kävin myös tiedottamassa verkkokaapin alueen käyttäjiä mahdollisista verkkokatkoksista vaihdon aikana, joka tehdään iltatöinä.

Keskellä päivää tuli ukkosen aiheuttama lyhyt sähkökatkos. Tämän vaikutus rajoittui ITinfrastruktuurin osalta näillä näkymin muutamaan verkkokaappiin. Kaapeissa sijaitsevat kytkimet käynnistyivät uudelleen aiheuttaen joillekin käyttäjille katkoksen verkon käytössä. Näiden kaappien vikavirtalaitteet ovat vielä hankintaprosessissa, mutta niiden asennuksen jälkeen lyhyet sähkökatkokset eivät haittaa enää kytkinten toimintaa.

Käyttäjältä tuli pyyntö tulostimen asennuksesta. Käyttäjä oli juuri muuttanut uuteen työpisteeseen tulostimen kanssa, joten asennustarve rajoittui verkkopistokkeen toiminnan tarkistamiseen. Verkkopistoke asetettiin tulostinverkkoon alueen verkkoyhteyksiä jakavasta kytkimestä, jonka jälkeen se alkoi toimimaan kuten ennenkin.

17.6.2020

Kartoitin aamulla vanhoja varmuuskopioita ja niiden käyttämää kovalevytilaa. Varmistusohjelma jättää käytöstä poistetuista kohteista vähintään yhden palautuspisteen. Näiden määrää on hyvä seurata ja poistaa kun tilanne sallii. Toistaiseksi tein vain kartoituksen. Poistoon pitää saada vahvistus vielä muualta.

Päivän aikaa vievin työ oli kytkimen lisäys verkkokaappiin. Verkkokaapissa oli kapasiteetti käytetty ja sinne piti saada lisää. Kytkintä ei ollut konfiguroitu, joten tein sen ensin. Tämän jälkeen asetin yhteydet valmiiksi runkoverkosta verkkokaappiin, jolloin pystyn testaamaan kytkimen toimivuutta heti fyysisen asennuksen jälkeen. Fyysinen asennus suoritettiin työkaverin kanssa, koska laitteiden asentaminen räkkiin on huomattavasti helpompaa kaksin. Kytkimen yhteydet alkoivat toimimaan niin kuin piti, ja nyt saamme osan kaapin kapasiteetista siirrettyä siihen. Tämä siirto tehdään illalla, koska silloin on vähemmän liikennettä ja katkosten vaikutus pienempi.

Tarkastin vielä yhden käyttäjän pyytämän DNS-muutoksen tilanteen. Muutos oli aiemmin hyväksytty ja olin pistänyt sen eteenpäin DNS-ryhmälle toteutettavaksi. En ollut saanut vielä vahvistusta toteutuksesta, joten otin yhteyttä ryhmän jäseneen. Muutos oli onneksi tehty, ja pystyin välittämään tiedon käyttäjälle.

Aamulla oli heti palaveri, jossa käsiteltiin valvontakamerajärjestelmän yksityiskohtia. Minun vastuuni kohdistuvat verkkoon ja palvelimiin. Esiasennus koskien valvontajärjestelmää on jo tehty niiden osalta, joten omat vastuut tulevat ajankohtaisiksi enää muutoksia tehdessä ja mahdollisissa vikatilanteissa.

Varmistusohjelmassa oli yhden tietokoneen varmistus jäänyt jumiin. Tämä on ensimmäinen kerta, kun tällaista tapahtuu. Tietokone toimii edelleen normaalisti, ja varmistusohjelman monitorointityökalun mukaan missään ei ole ongelmaa. Tietokoneen varmistuksen kesto on kuitenkin venynyt minuuteista tunteihin, mikä viittaa ongelmaan. Meillä on tukisopimus varmistusohjelmiston valmistajan kanssa, joten tein tiketin valmistajan järjestelmään ja pyysin lisäohjeita. Valmistaja vastasi tikettiin myöhemmin iltapäivällä lisäohjeiden kanssa, joiden mukaan lähdin korjaamaan ongelmaa. Alustava ongelma saatiin korjattua, ja seuraan vielä tilannetta tietokoneen varmistuksen osalta jatkossa.

#### <span id="page-13-0"></span>3.4 Toisen seurantaviikon viikkoanalyysi

Tällä viikolla tuli esille hyvin töiden arvaamattomuus. Sään aiheuttaman pienen sähkökatkoksen jälkeen piti käydä tarkastamassa osa infrastruktuuria ja varmistaa kaiken toimivuus. Monitorointi lähettää sähköpostiviestejä yleensä kriittisimmissä tapauksissa, mutta pienemmät viat saattavat mennä siltä ohitse. Verkkokaappien kohdalla tässä tapauksessa ennaltaehkäisevä ratkaisu on myös jo työn alla vikavirtasuojien muodossa.

Osa isommista muutoksista pitää tikettijärjestelmän lisäksi kierrättää globaalin muutospyyntöjärjestelmän läpi. Siellä muutoksen käsittelee yksi tai useampi sen osaalueen vanhempi asiantuntija. Jos muutos hyväksytään, se pitää asiasta riippuen lähettää sen osa-alueen ryhmälle toteutettavaksi. Osa näistä ryhmistä on hyvin kiireisiä, joten aina ei välttämättä saa vastausta toteutetusta muutoksesta heti. Joskus nämä muutokset pystyy vahvistamaan itse, mutta tässäkin tapauksessa oli löydettävä joku, jolla oli pääsy DNS-järjestelmiin.

<span id="page-14-0"></span>23.6.2020

Verkkokaappien huollot tapahtuvat tänä iltana, joten aamulla aloin heti tekemään viimeisiä valmisteluja.

Kävimme työkaverin kanssa ottamassa pois vanhoja kytkimiä, joita oli vapautunut käyttämättömien verkkojohtojen poiston jälkeen verkkokaapista, josta vaihdetaan kytkimet. Samalla lisäsimme verkkokaappiin valmiiksi sinne tulevat uudet kytkimet, mutta emme kytkeneet niitä vielä mihinkään. Huomasin, että osa verkkojohdoista tulevat olemaan liian lyhyitä uusiin kytkimiin, joten laitoin valmiiksi pidempiä iltaa varten. Illalla tästä kaapista päivitetään pinossa olevien kytkinten käyttöjärjestelmät versiot vastaamaan aiemmin päivitettyjen uusien kytkinten versioita. Sen jälkeen liitämme uudet kytkimet pinoksi ja siirrämme loput verkkojohdot vanhoista kytkimistä uusiin.

Verkkokaappiin, johon on lisätty jo uusi kytkin toimintaan, tein vielä viimeisen tarkastuksen toimintaa koskien. Illalla tässä kaapissa tullaan siirtämään osa käytössä olevista verkkojohdoista uuteen kytkimeen.

Yhteen verkkokaappiin lisätään kuituyhteys runkoverkosta. Tämän toimenpiteen esivalmisteluissa konfiguroin runkoverkon portin valmiiksi ja liitin kuitujohdot kytkimelle asti. Illaksi jää vain kuituyhteyden kytkeminen kytkimeen ja toiminnan testaaminen.

Illalla esimies oli avustamassa minua. Hän on ennen tehnyt samoja töitä, ja lisäkokemus on hyödyllistä, etenkin jos ongelmia esiintyy toimenpiteiden aikana. Aloitin päivittämällä kytkimiä. Tämä prosessi on automaattinen komennon syöttämisen jälkeen, joten pystyimme tekemään muita töitä sen aikana. Kävimme kytkemässä uuden kuituyhteyden kytkimeen. Olin liittänyt kannettavani kytkimeen verkkojohdolla ja konsolikaapelilla, joista seurasin yhteyden tilaa. Kuituyhteys alkoi toimimaan heti, joten siirryimme seuraavalle verkkokaapille. Siellä siirsimme osan verkkojohdoista uuteen kytkimeen. Kävin vielä katsomassa kytkimestä etäyhteydellä, että portit nousivat oikein, ja niiden konfiguraatio oli kunnossa.

Kytkinten päivitys oli tullut valmiiksi muiden töiden aikana. Arvioimme, ettei verkkokaappi tarvitsekaan kahta uutta kytkintä, koska käyttämättömiä verkkojohtoja oli niin paljon.

Lisäsimme pinoon vain yhden uuden kytkimen, joka lähti toimimaan niin kuin piti. Siirsimme vanhasta kytkimestä vielä verkkojohdot uuteen kytkimeen.

#### 23.6.2020

Tarkastin aamulla vielä nopeasti kytkinten tilan, joihin tehtiin eilisiltana muutoksia. Kaikki näytti toimivan edelleen normaalisti.

Yhdellä pääkäyttäjistä oli ongelma hänen palvelimensa ja siinä olevan järjestelmän kanssa. Palvelimen järjestelmää käytetään etätyöpöydän kautta kirjautumalla järjestelmään. Jotkut käyttäjät sammuttavat etätyöpöydän väärin, jolloin käyttäjä jää disconnected-tilaan ja myös järjestelmään sisälle. Jos disconnected-käyttäjän etätyöpöytäsessio päättyy, kirjaa myös järjestelmä sen ulos. Tähän löytyi ratkaisu konfiguroimalla palvelimeen aikakatkaisu disconnected -tilassa olevien etätyöpöytäsessioiden kohdalle.

Päivän aikana valmistelin myös tulevia Windows-palvelinten päivityksiä. Luin mahdollisista esiintyneistä ongelmista päivityksissä ja lähetin palvelinten pääkäyttäjille tiedon tapahtuvista päivityksistä ja ajankohdasta.

24.6.2020

Ruotsin toimipisteeseemme asennetaan kaksi uutta tulostinta, jotka kuitenkin käyttävät Turun palvelimilla sijaitsevaa tunnistautumisjärjestelmää. Keskustelin ruotsalaisen kollegan kanssa tarvittavista tiedoista, jotka toimitettiin tulostintoimittajalle. Huomiseksi sovimme myös puhelun, jossa tarkastellaan yksityiskohtaisemmin asennusprosessi. Tähän osallistuu myös tulostinten toimittaja.

Tuotantolinjan tulostimessa havaittiin ongelma, joka oli alkanut vaikuttamaan linjan tehokkuuteen. Tuotantolinjan käyttämästä koneesta tulostetaan tarvittavia dokumentteja ERP-järjestelmistä, mutta nyt tulostus oli alkanut hidastumaan huomattavasti. Testasin tietokoneen, tulostimen ja tulostinpalvelimen väliset yhteydet, enkä havainnut niissä alustavasti ongelmaa. Lisäksi tulostinpalvelin toimi normaalisti. Päädyttiin testaamaan tulostusta muilta tietokoneilta eikä niissä todettu samanlaista hitautta. Lisäksi testattiin tulostusta liittämällä toisen tietokoneen alkuperäisen verkkojohtoon, eikä siinäkään ollut ongelmaa. Ongelman alkusyyksi on rajattu tuotantolinjan tietokone, joka vaihdetaan toiseen, ja testausta jatketaan.

25.6.2020

Jatkettiin hidastuneen tulostuksen ongelman tutkimista. Uusi tietokone ei auttanut vaan oli myös hidas. Testattiin lisää erilaisia lähestymistapoja verkon osalta, mutta mikään näistä ei tuntunut auttavan. Alettiin tutkia, mitä eroja on tietokoneilla, joissa tulostus toimii nopeasti ja niissä, joissa se ei toimi. Päivitystaso ja prosessorityypit olivat hieman erilaisia koneiden välillä, joten yhtenäistettiin näitä hieman ja testattiin uudestaan. Lopulta ainoaksi eroksi jäi prosessorityyppi, mikä on erittäin outoa. Tuotantolinjan tietokone saatiin kuitenkin korvattua toimivalla ja jatkaa tutkimista ilman, että sillä oli enemmän vaikutusta tuotantolinjan tehokkuuteen. Päätettiin myös varmuuden vuoksi käynnistää tulostinpalvelin uudelleen illalla, kun käyttö on vähäisempää.

Pidettiin lyhyt palaveri Ruotsin toimipisteeseen tulevista tulostimista. Etukäteen selvitetyt tiedot välitettiin tulostintoimittajalle, joka kertoi tarkemmin, mitä tietoja vielä tarvittiin.

26.6.2020

Aamulla sain päivityksen, että tulostusnopeus oli palannut entiselleen. Ilmeisesti tulostinpalvelimen uudelleenkäynnistys auttoi.

Minulla oli heti aamulla myös uuden vierailijajärjestelmän laitteiden asennuksen seuranta. Toimittajan edustaja asensi laitteet paikalleen, ja katsoin että ne olivat yrityksemme infrastruktuurin suhteen oikein.

Tein virtuaaliympäristön käyttöliittymässä hieman järjestelyä. Käyttäjällä oli ollut ongelmia erottaa kahden eri virtuaali-isännän koneita toisistaan, joten käytön

helpottamiseksi loin kansioita, joihin erotella virtuaalikoneet. Nämä kansiot ovat melkein täysin helpottamassa käyttöliittymän organisointia, eivätkä ne vaikuta virtuaalikoneiden teknisiin ominaisuuksiin. Virtuaalikoneita oli kuitenkin suuri määrä, joten järjestelyn nopeuttamiseksi automatisoin sen skriptillä.

Laitoin iltapäivällä Windows-palvelinten päivitykset esiasentumaan. Olin aikaisemmin viikolla kerännyt eri palvelinten pääkäyttäjiltä suostumukset tähän ja ajoitan uudelleenkäynnistykset toiveiden mukaisesti viikonlopun aikana.

#### <span id="page-17-0"></span>3.6 Kolmannen seurantaviikon viikkoanalyysi

Tällä viikolla tuli esille alkuvalmisteluiden tärkeys maanantai-iltana tehdyissä verkkomuutoksissa. Kokonaisuudessaan valmisteluihin meni noin 10 tuntia ja illalla tehtiin kaksi tuntia töitä. Ilman alkuvalmisteluita ei olisi ollut mitenkään mahdollista saada kaikkea valmiiksi, ja suurempien ongelmien riski olisi noussut. Sain myös hyvää kokemusta tietyistä toimenpiteistä, ja tulevaisuudessa pystytään lyhentämään katkokseen tarvittavaa aikaa.

Hitaan tulostuksen tapauksessa tuli taas muistutus, että joskus selvää ongelman aiheuttajaa ei löydy. Hitauden aiheuttajaa ei voi vieläkään sanoa varmaksi, vaikka ongelma korjaantuikin.

<span id="page-17-1"></span>3.7 Seurantaviikko 4

29.6.2020

Toisella pääkäyttäjällä esiintyi myös palvelimen etäkäytön suhteen ongelmia. Ongelmana on disconnected-tilassa olevien käyttäjien lisäksi päälle unohdetut etätyöpöytäsessiot. Ratkaisuksi löytyi samankaltainen asetus kuin viime viikolla, joka lopettaa disconnected -sessiot, sekä myös aktiiviset sessiot, joiden käyttäjä on ollut inaktiivinen tietyn aikaa.

Kollega oli esittänyt virtualisoitua konetta ratkaisuksi erään vanhan ohjelman ajoon, jota eräät käyttäjät vielä tarvitsevat. Ohjelma ei toimi enää uusimmilla Windows käyttöjärjestelmillä, joten tätä varten luotaisiin virtuaalikone, jossa on vanhempi käyttöjärjestelmä. Vanhat käyttöjärjestelmät eivät saa enää tietoturvapäivityksiä, joten tietokoneen ympäristöä pitää rajoittaa. Loin virtuaalikoneen testauspalvelimellemme, ja annoin sen käyttöön oikeudet kollegalle, joka asettaa koneen käyttökuntoon ohjelmaa varten. Ennen kuin avaamme pääsyn muille, kollega testaa, että ohjelma toimii kunnolla virtualisoidulla koneella.

Olin saanut raportin yhden virtuaali-isännän Datastoren tilan käytöstä. Raportissa varoitettiin yliallokoinnin rajan ylityksestä. Tarkemmin asiaa tutkittuani huomasin, että Datastoressa oli yhden virtuaalikoneen levytiedostoja, joiden ei pitäisi siellä sijaita. Siirsin levytiedostot niille kuuluviin paikkoihin ja tutkin, miksi ne alun perin olivat siirtyneet Datastoreen. En löytänyt lähipäivien lokeista merkintää levytiedostojen siirrosta, joten on mahdollista, että levytiedostot olivat olleet siellä jo pidemmän aikaa. Yliallokoinnin rajakin on saattanut ylittyä vasta levytiedostojen kasvaessa, joten väärä sijainti on jäänyt huomaamatta.

#### 30.6.2020

Ruotsin toimipisteeseen tulee myös uusi virtuaaliympäristö, jonka käyttöönotossa olen mukana. Laitekonfiguraatio on melko samanlainen Turun toimipisteen kanssa, joten olen tutkinut meidän virtuaaliympäristömme konfiguraatiota. Meillä ei ole vielä ympäristöstä piirrosta, joten aloin tekemään sitä tarkoitukseen suunnitellulla piirrosohjelmalla. Tämä helpottaa ympäristön hahmottamista, ja ylläpidettynä auttaa tulevaisuudessa uudistusten lisäämisessä tai ongelmien ratkonnassa.

Testasin valvontakamerajärjestelmän toimintoja projektin vetäjän kanssa. Teimme myös testikäyttäjän yhdelle tulevista käyttäjistä ja määrittelimme siihen tarvittavat oikeudet. Esittelimme ohjelman käyttöä hänelle, ja tutkimme samalla oikeuksien riittävyyttä. Huomasimme niiden tarvitsevan vielä hieman hienosäätöä, mutta enimmäkseen oikeudet olivat riittävät.

1.7.2020

Aamupäivällä havaittiin, että käyttäjät eivät pystyneet liittymään langattomaan verkkoon enää. Langaton verkko rakentuu meillä tukiasemista, jotka levittävät keskitettyä verkkoa. Lähestyin ongelmaa käymällä ensin keskitetyssä hallinnassa katsomassa, että kaikki oli siellä kunnossa. Hallinnassa näkyi hälytyksissä autentikaatioon liittyviä ongelmia. Testasin yhteydet autentikaatiopalvelimiin, jotka näyttivät olevan sen puolesta kunnossa. Tässä vaiheessa otin myös yhteyttä kokeneempaan työkaveriin, joka tiesi enemmän langattoman verkkomme toiminnasta. Hänen mukaansa autentikaatiopalvelimet itsessään toimivat hyvin, eikä samankaltaisia ongelmia näkynyt muilla toimipisteillä. Lähdimme testaamaan yhteyksiä tarkemmin, ja huomasimme, että yhden tukiaseman yhteys pudottaa paketteja. Tämä tukiasema toimi myös välittäjänä muiden Turun tukiasemien ja autentikaatiopalvelinten välillä. Jäljitin tukiaseman verkkokaapin kytkimeen, jossa näin heti viallisen kuitumoduulin. Otin tukiaseman irti kytkimestä, pakottaen keskitetyn hallinnan valitsemaan uuden välittäjän. Tämän jälkeen langattoman verkon toiminta palasi normaaliksi. Siirsin vielä alkuperäisen tukiaseman uuteen kytkimeen, ja tarkastin, että senkin toiminta palasi normaaliksi. Vaihdoin myös viallisen kuitumoduulin uuteen, joka korjasi kytkimen ongelman.

Tuotantolinjan tulostus hidastui jälleen. Tällä kertaa yritämme uudelleenkäynnistyksen lisäksi myös siivota tulostuspalvelinta vanhoista tiedostoista. Muutokset tehdään taas illalla, kun muiden tarve tulostukselle vähenee.

#### 2.7.2020

Tulostinpalvelimen uudelleenkäynnistys korjasi jälleen hitausongelmat. Viikon päästä näemme, auttoiko siivous vai alkaako tulostus jälleen hidastumaan.

Tämä päivä oli hiljaisempi käyttäjien tukipyyntöjen suhteen, joten kirjoitin suurimman osan ajasta skriptiä. Skriptin tarkoitus on tarkastaa ja automatisoida yhden ominaisuuden toimintaa. Tämä ei välttämättä tehosta omaa työntekoa niin paljoa, vaan pienentää virheiden riskiä ja tekee siitä helppokäyttöisemmän, jos joku muu joutuu tekemään samaa.

Tänään oli taas IT-kokous. Kerroin, miten viikonlopun palvelinpäivitykset olivat menneet. Esimies toi esille myös Windows-palvelinten versiopäivitykset, joita on vielä suunnitelmissa. Alan keskittymään tulostinpalvelimen versiopäivitykseen ja tutkin, miten sen pystyy tekemään minimaalisella häiriöllä tuotantoon.

Tämän viikon keskiviikkona tapahtuneesti langattoman verkon katkosten takia, oli pyydetty tarkastamaan yhden osaston langallisen verkon tilanne. Tarkoitus oli varmistaa, että jokaisessa käyttäjän tietokoneessa on langallinen verkko toimintakunnossa. Löysimme useamman koneen, jotka käyttivät pelkkää langatonta verkkoa, ja kytkimme niihin nyt myös langallisen verkon.

Tämä nosti alueen verkkokaapin käyttöastetta. Olin nollannut verkkokaapin liikennedatan noin kolme viikkoa sitten, joten sain melko tarkan kuvan, montako verkkoa tarvitsevaa laitetta alueella on aktiivisena. Verkkokaapin kapasiteetti oli melkein täynnä, joten pitää suunnitella laajennusta. Alueella tehdään myös remonttia, joten tiedustelin projektin vetäjältä tarkemmin suunnitelmista kasvattaa alueen käyttäjämäärää. Näin saamme paremman kuvan tarvittavasta kapasiteetistä hankintoja varten.

#### <span id="page-20-0"></span>3.8 Neljännen seurantaviikon viikkoanalyysi

Virtualisointi on arkipäivää monessa yrityksessä (Opensource.com, 2020), ja tällä viikolla se tuli esille monta kertaa. Omassa työssä eniten esillä ovat juuri virtuaali-isäntien ja virtuaalikoneiden hallinta. Virtualisointi sopii myös hyvin vanhojen ohjelmien testaamiseen, sillä se ei tarvitse erillistä fyysistä laitetta. Uusien virtuaaliympäristöjen pystytys on hyvin monimutkaista, ja todennäköisesti opin tässä tapauksessa paljon uutta.

Langattomat verkot ovat nykypäivänä hyvin monimutkaisia. Näiden hallintaan on kehitetty paljon erilaisia työkaluja (Hein, 2019). Osa työkaluista keskittyy vain yhden osan hallintaan, ja osa yrittää tarjota kattavaa ratkaisua. Omiin työtehtäviin kuuluu kymmenien tukiasemien hallinta ja ongelmanratkonta. Tällä viikolla langattoman verkon ongelma ei

myöskään suoraan johtunut tukiasemien ongelmista, vaan juurisyy löyty toisesta verkkolaitteesta. Tämän selvittäminen lopulta vaati vain tietotekniikan perustaitoja.

#### <span id="page-21-0"></span>3.9 Seurantaviikko 5

6.7.2020

Tänään aamulla katsottiin IT-osaston kollegan puhelinongelmaa. Puhelin ei hakenut tietoja oikein sähköpostin kautta, joka aiheuttaa ongelmia muillekin toiminnoille. Puhelinten hallinnan päässä kaikki näytti olevan kunnossa, mutta sähköpostipalvelua katsomalla näkyi, että jokin oli estänyt puhelimen. Näitä tilanteita on tullut vastaan ennenkin, joten tiesin, että poistamalla laitteen ongelma yleensä korjaantuu. Poiston jälkeen kollega asetti vielä puhelimeen sähköpostin uudelleen, jonka jälkeen kaikki toiminnot olivat kunnossa.

Samanlainen ongelma oli myös toisella käyttäjällä. Teimme samat toimenpiteet, mutta puhelimen toiminnot eivät kuitenkaan alkaneet toimimaan. Jostain syystä puhelin ei ilmestynyt takaisin sähköpostipalveluihin poiston jälkeen. Ongelma oli aiemmin kierretty asettamalla manuaalisesti sähköposti ja kontaktit, joten kiirettä ratkaisulle ei onneksi ollut. Lupasimme palata asiaan myöhemmin.

Tulostinpalvelimen versiopäivitykseen on nyt luotu kohdepalvelin. Palvelimeen on asetettu vaaditut alkuasetukset, ja sille on määritelty verkko. Lisäksi tulostimeen on asennettu tulostuspalvelurooli. Tutkin vielä parasta tapaa siirtää vain osa tulostimista, sekä koitan varmistaa, että tulostinten ajurit ovat yhteensopivia vanhan ja uuden palvelimen välillä.

Minua pyydettiin perustamaan viisi palvelinta. Palvelinten IP-alue alkaa olemaan melko täynnä, joten aloin selvittämään, mitkä eivät ole enää käytössä. Osa IP-osoitteista oli dokumentaation mukaan määritetty hyvin vanhoille laitteille. Näissä tapauksissa kyselin kauemmin talossa olleilta IT-työntekijöiltä tarkoituksesta ja oliko laite enää käytössä.

7.7.2020

Olin saanut aiemmin IT-osaston kollegalta pyynnön luoda viisi virtuaalipalvelinta järjestelmän uutta tuotantoympäristöä varten. Sain häneltä tarkemmat tekniset vaatimukset, joiden mukaisesti lähdin luomaan koneita. Meillä oli valmiiksi luotuna uusinta käyttöjärjestelmää käyttävä virtuaalikone, jota käytimme luonnin pohjana. Kloonasin siitä viisi konetta ja asetin ne vaatimusten mukaisiksi. Tämän jälkeen valmistelin jokaisen virtuaalipalvelimen valmiiksi meidän ympäristöömme ja päivitin ne. Päivitysten aikana huomasin, että yhdessä virtuaalipalvelimessa päivitykset poikkesivat muista. Koska tein kloonauksen manuaalisesti, olin vahingossa valinnut yhteen virtuaalipalvelimeen vanhemman pohjan. Onneksi huomasin asian tässä vaiheessa, koska nyt työtä meni hukkaan vielä hyvin vähän. Laitoin tämän jälkeen itselle muistutukseksi automatisoida prosessia, jotta voisin välttyä samankaltaisilta virheiltä tulevaisuudessa.

Samasta järjestelmästä on olemassa meidän virtuaali-isännillämme vielä vanhan version testiympäristö, joka käsittää viisi virtuaalipalvelinta. Keskustelin kollegan kanssa parhaasta tavasta poistaa tämä ympäristö käytöstä. Päädyimme sammuttamaan nyt aluksi virtuaalipalvelimet ja siirtämään ne Datastoreen, joka koostuu arkistointiin soveltuvista levyistä. Virtuaalipalvelimista otetaan vielä yhdet pitkäaikaisvarmistukset, jonka jälkeen ne poistetaan myös varmuuskopioinnin piiristä. Myöhemmin arvioimme vielä koneiden poiston ajankohtaa.

8.7.2020

Tänään tuli toimituksena uusi laite levyjärjestelmään. Siinä on panostettu levyn nopeuden sijasta levytilaan ja tarkoitus on käyttää sitä yhdistettynä meidän SSDlevyjämme sisältävään levyjärjestelmään. Laitoimme tänään kiskot valmiiksi räkkiin, mutta itse laitteen asennukseen pitää vielä selvittää sähkö-, verkko- ja konfiguraatioprosesseja tarkemmin. Tämä on myös ensimmäinen tämänkaltainen laite minkä asennuksessa olen täällä mukana. Tämän vuoksi selvitin, millaista dokumentaatiota on tehty aiemmin levyjärjestelmistä ja aloitin kirjoittamaan sitä uudesta laitteesta.

Virtuaaliympäristössä oli Datastore ylittänyt 10 %:n vapaan tilan hälytysrajan. Asiaa lähempää katsottuna, huomasin, että sen oli aiheuttanut eilinen virtuaalikoneiden siirto arkistointiin tarkoitettuun Datastoreen. Olin laskenut tilan tarpeen väärin ja tämä oli aiheuttanut hälytysrajan ylittymisen. Asia oli onneksi nopeasti korjattu käyttämällä toista Datastorea joka myös koostuu arkistointiin soveltuvista levyistä.

Arvioin myös varmuuskopioihin käytettävien nauhojen määrää. Näyttää siltä, että tarvitsemme lähikuukausina lisää nauhoja, joten aloitan tilausprosessin.

9.7.2020

Aamupäivä oli hyvin hiljainen. Testasin aiemmin luotua skriptiä ja tein muutoksia tarpeen mukaan.

Keskipäivän jälkeen aloin käyttäjän pyynnöstä tutkimaan laitetietokonetta, johon oli tullut katkos kesäkuussa. Laitetietokone oli menettänyt yhteyden verkkoon satunnaisesti joskus aamuyöllä ja samalla oli keskeyttänyt siinä ajetun ohjelman. Ohjelma käyttää verkossa sijaitsevaa palvelinta, jota ilman se ei voi toimia. Lähdin alustavasti palvelimen päästä tutkimaan ongelmaa, mutten löytänyt sieltä mitään, mikä olisi viitannut ongelmiin. Laitetietokoneesta itsestään näkyi lokeissa kuitenkin katkos, muttei mitään yksittäistä syytä siihen. Alustavasti ongelmaa korjataan vaihtamalla verkkojohto. Laitetietokoneessa ei ole kesäkuisen katkoksen jälkeen havaittu ongelmia, joten kyseessä saattaa olla yksittäistapaus. Aletaan tutkia asiaa tarkemmin, jos katkos tapahtuu uudelleen.

Lomien vuoksi minulle tuli osa kollegan tehtävistä, joita on pakko suorittaa hänen lomansa aikana. Perehdyin aamupäivän näiden tehtävien prosesseihin ja tein niitä samalla hieman.

Löysin tehokkaamman tavan listata skriptillä kansioita. Testasin tätä omalla skriptillä ja katsoin kuinka paljon nopeammaksi sen saa.

Loin myös uusia kansioita tiedostopalvelimellemme ja tarkastin käyttäjän kanssa kansion oikeudet riittäviksi.

#### <span id="page-24-0"></span>3.10 Viidennen seurantaviikon viikkoanalyysi

Fyysisten laitteiden asennus kuuluu työhöni ja tällä viikolla aloin sellaista valmistelemaan. Tähän kuuluu aina fyysisten toimien lisäksi dokumentaatio ja usein myös konfiguraatio. Tällä kertaa konfiguraation tekee teknikko, jolla on enemmän asiantuntemusta kyseisistä laitteista. Laitteiden käyttö ja ylläpitö ei yleensä vaadi samanlaista asiantuntemusta kuin asennus. Opin kuitenkin taas uutta, kun olen mukana asennuksessa.

Toinen ajankohtainen asia on tiimin sisällä tapahtuva kriittisten tehtävien siirto lomien ajaksi. Tähän on hyvä valmistautua opettamalla ja oppimalla muiden tehtäviä. Ohjeiden kirjoitus ja selkeä dokumentaatio on suureksi eduksi näissä tapauksissa. Suurin osa rutiinitehtävistä ovat onneksi yksinkertaisia, joten suurta oppimäärää ei ole.

<span id="page-25-0"></span>13.7.2020

Selvitin tänään Ruotsin toimipisteen kollegan kanssa varmuuskopioinnin yksityiskohtia. Verkon käytössä on ollut ongelmia, joten asetimme rajoituksia työpäivän ajaksi. Tämä varmistaa verkon paremman toimivuuden töiden aikana. Nostamalla rajoitukset työpäivän päätyttyä automaattisesti, ei varmistuksen nopeus laske kuitenkaan liikaa. Lisäksi keskustelimme säilytysajasta ja tavoista päästä vaadittuun määrään.

Viikonlopun aikana olin luonut tiedoston vanhalta tulostinpalvelimelta, joka sisälsi kaikki tulostinjonojen tiedot. Iltapäivän aikana siirsin sen uuteen tulostinpalvelimeen ja irrotin sen verkosta. Otin koneesta myös snapshotin. Nyt tuomalla aiemmin otetun tiedoston pystyn näkemään tarkemmin mitä siihen prosessiin kuuluu, ilman että se haittaa tuotantoympäristöä. Snapshot myös varmistaa, että voin palata alkuasetelmaan, jos jotain menee pieleen. Tiedoston tuomisessa kestää yllättävän kauan, joten jatkan tutkimista huomenna.

Eräässä virtuaali-isännistämme on ollut ongelmia kopioi-liitä-funktion kanssa, kun yritetään saada tekstiä konsoli-ikkunasta työkoneeseen tai toisinpäin. Tarkastettaessa isännän asetuksissa kaikki näytti oikealta, mutta ne eivät vain periytyneet sen virtuaalikoneille. Näillä näkymin ongelman pystyy kiertämään asettamalla käsin asetukset, mutta ei se virtuaalikoneiden määrän takia ole optimaalinen ratkaisu. Asiaa katsomaan tarkemmin myöhemmin.

14.7.2020

Tiedoston tuominen oli valmistunut eilispäivän illalla, joten tarkastin aamulla, miten se oli onnistunut. Lokista näki joidenkin ajureiden aiheuttaneen virheitä. Mikään näistä ajureista ei ollut tulostusjonon käytössä, joten ne voimme sivuuttaa. Kaikki tulostusjonot ja portit olivat myös ilmestyneet palvelimelle. Aloitin tarkastamaan vielä tulostinjonojen asetuksia varmistaakseni, että ne vastaavat myös vanhaa palvelinta.

Olemme suunnitelleet virtuaali-isäntien lisäystä tietyille osastoille. Alustavissa suunnitelmissa on kaksi isäntää, jotka toimivat klusterissa. Tätä asetelmaa varten tutkin meidän käyttämän virtualisointialustan mahdollisuuksia jakaa resursseja osastojen kesken.

Eräällä osastolla on pieni ongelma virtuaalikoneiden päivitysten kanssa. Tällä hetkellä virtuaalikoneet voivat olla pois päältä pitkiä aikoja ja ne päivitetään vasta uudelleen käynnistettäessä. Tämä vie aikaa heidän työtehtävistänsä, joten he pyysivät IT-osastoa tutkimaan mahdollisia automaatioratkaisuja ongelmaan. Useat näistä virtuaalikoneista eivät ole samassa verkossa kuin normaalit päivitettävät työasemat, joten lähdin tutkimaan ratkaisua virtuaali-isäntien kautta asennettavista päivityksistä.

#### 15.7.2020

Päästiin taas testaamaan tuotantolinjan verkon konfiguraatiota ja selvittämään sen ongelmia. Tehdyt muutokset olivat korjanneet kaikki paitsi yhden jäljellä olevista ongelmista. Tehtiin vielä päivän päätteeksi korjauksia, jotka toivottavasti ratkaisevat tämän ongelman ja päästään testaamaan niitä huomenna.

Esimies haluaa paremman kuvan kaikista tulostimista, joita yrityksellä on käytössä. Tätä varten oli järjestetty palaveri, jossa tulostinvalmistajan edustajat esittelivät mahdollisia tapoja selvittää käytössä olevien tulostinten tietoja ja hallita niitä. Alan tämän perusteella selvittämään asiaa.

Tutkin yrityksen käyttämää monitorointijärjestelmää. Sitä käytetään nyt globaalin tason tilanteen seurannassa, mutta sinne pystyisi rakentamaan myös yksityiskohtaisemman seurannan meidän toimipisteestämme.

Aamulla saatiin testattua eilen tehdyt tuotantolinjan verkkokonfiguraation muutokset. Nyt kaikki vaikuttaisi toimivan. Tuotantolinjan työntekijät tekevät vielä lisätestejä, mutta verkon osalta kaikki näyttää nyt toimivan.

Täydensin tänään valvontakameroiden dokumentaatiota tarkemmilla tiedoilla. Tutkin myös, miten ne saadaan verkon osalta mahdollisimman turvallisiksi.

Eräässä instrumenttitietokoneessa oli ilmennyt yhteysongelmia sen ja instrumentin välille. Samanlaisessa tarkoituksessa on useampiakin tietokoneita, jotka kuitenkin toimivat hyvin. Asiaa tutkiessa sain selville, että ongelmallisessa koneessa on eri versio suojausohjelmasta. Sovittiin pääkäyttäjän kanssa version yhtenäistämisen yksityiskohdista ja teimme toimenpiteet heti iltapäivällä.

17.7.2020

IT-kokouksessa käsittelin päivitysten tilannetta ja ajankohtia. Puheeksi tuli myös uusi laajempi eristetty verkko, jota alamme suunnittelemaan. Ensi viikolla on alustava palaveri kokeneempien verkkoteknikkojen kanssa.

Ajoin alustavia skannauksia verkkoon tulostinhallintaohjelmalla. Se vaikuttaisi löytävän tulostimet hyvin. Teen alustavaa organisaatiota ohjelman ryhmärakenteeseen, jotta skannatut tulostimet menevät automaattisesti oikeisiin paikkoihin. Sen jälkeen vielä suunnittelen skannattavat alueet.

#### <span id="page-27-0"></span>3.12 Kuudennen seurantaviikon viikkoanalyysi

Tällä viikolla oli kaksi mielenkiintoisempaa tehtävää tulostimien osalta. Käynnissä oleva tulostinpalvelimen migraatioprosessi eteni, kun sain tuotua uudelle palvelimille vanhan palvelimen tulostusjonot. Tuodut jonot sisälsivät kaiken tiedon vanhan tulostinpalvelimen

jonoista, mukaanlukien vanhentuneet ja käyttämättömät ajurit. Tässä huomaa hyvin miten helposti vanhaa tietoa siirtyy uusiin järjestelmiin, vaikkei sillä välttämättä ole käyttöä. Osa tällä kertaa onneksi karsiutui pois, mutta todennäköisesti seuraavassakin migraatioprosessissa on mukana vanhaa tietoa.

IT-laitteiden ja -järjestelmien monitorointi on tärkeä osa nykyaikaista IT-infrastruktuuria (Raza, 2020). Laitteissa on usein jo sisäänrakennutta järjestelmä josta saa monitorointidataa ja hälytyksiä lähetettyä. Kun laitteita on suuri määrä kannattaa panostaa keskitettyyn monitorointijärjestelmään. Tällä viikolla aloin tutkimaan yrityksen käyttämää monitorointijärjestelmää. Siellä on jo maailmanlaajuisesti tärkeiden järjestelmien monitorointi konfiguroitu, mutta itse olen kiinnostunut enemmän meidän toimipisteen laitteiden lisäyksestä. Tämä nopeuttaisi vian havainnointia ja todennäköisesti myös auttaisi vianmäärityksessä.

<span id="page-28-0"></span>3.13 Seurantaviikko 7

20.7.2020

Kesätyöntekijä oli viimeistellyt fyysisen kartoituksen uuteen eristettyyn verkkoon tulevista laitteista. Tutkin listaa ja täydensin sitä vielä niillä tiedoilla, mitä hän ei ollut saanut selville. Lista oli kuitenkin kattava ja nyt meillä on paremmat lähtökohdat uuden verkon suunnitteluun. Selvitimme toisen kollegan kanssa myös hyviä testaukseen sopivia laitteita, joilla aloittaa, kunhan verkko saadaan konfiguroitua.

Sain lisää tietoa käynnissä olevista remonteista ja käyttäjien tilojen muutoksista. Selvitin samalla verkkokaappien tilaa kytkimien ja niiden käyttöasteen suhteen. Lisäkartoitus on vielä tarpeen, mutta nyt meillä on melko hyvä kuva uusien kytkimien tarpeesta.

Koitin hieman tehostaa kollegan loman vuoksi saamiani tehtäviä. Tein kaksi yksinkertaista tiedonhakuskriptiä, jotka helpottavat prosessia. Tällä hetkellä ne ovat vain omassa käytössä, mutta esittelen ne myös kollegalle, kun hän on palannut töihin.

Pidettiin ensimmäinen palaveri uudesta eristetystä verkosta. Siellä selvitettiin mitä haluttiin ja mahdollisia toteutustapoja niille.

Iltapäivällä oli hiljaista, joten opiskelin MSSQL-ylläpitokurssia. Olin aiemmin hankkinut kurssin terästääkseni kyseisiä taitoja, mutta kiireiden vuoksi läpikäynti on ollut hidasta.

#### 22.7.2020

Päätin laajentaa maanantaina aloittamani käyttöasteen kartoituksen koskemaan jokaista verkkokaappia. Samalla etsin myös portteja, joissa näkyy aktiivisena monta MACosoitetta. Tämä viestii siitä, että toisessa päässä on todennäköisesti käytössä hallitsematon kytkin. Nämä laitteet ovat usein kuluttajatasoa, emmekä suosittele niiden käyttöä. Sain kerättyä tarvittavat tiedot useimmista verkkokaapeista etäyhteyksiä hyväksikäyttäen.

Tarkastin uudessa tulostinpalvelimessa jonojen asetuksia. Niiden pitää täsmätä vanhan tulostinpalvelimen asetuksia, jotta voimme edetä migraatiossa.

Tutkin käyttäjänluontiprosessia komentoriviltä käsin. Tämä helpottaa tulevaisuudessa skriptin luontia prosessiin.

23.7.2020

Viimeistelin aamulla eilen aloittamani käyttöasteen kartoituksen. Selkeytin samalla keräämääni dataa Excelissä, jotta siitä näkee heti yleistilanteen. Esittelen myöhemmin löydöksiä esimiehelle.

Kartoituksessa huomasin, että yhdessä verkkokaapissa oli porttien liikennetietoa kerättynä yli vuoden ajalta. Nollasin tilanteen ja laitoin itselleni muistutuksen tarkastaa asia uudelleen kolmen kuukauden päästä.

Käyttäjänluonnin viimeisessä vaiheessa oli tapahtunut virhe, eikä kolmen käyttäjän tilit olleet valmistuneet oikein. Kyselin apua kokeneemmilta työntekijöiltä, ja sain ohjeet tämän korjaamiseen. Syynä oli todennäköisesti prosessin teko väärän alueen palvelimella, jolloin kaikki tiedot eivät ehtineet synkkaamaan, ennen viimeistä vaihetta.

#### 24.7.2020

Suoritin aiemmin käyttäjäluonnin komentoriviltä. Tänään loin siinä kerättyjen tietojen perusteella skriptin, joka automatisoi osan prosessista. Ennen testausta, tarkastutan vielä skriptin aihealueesta tietävällä kollegalla.

Aiemmin saapunut laajennus levyjärjestelmään asennettiin paikalleen räkkiin. Maanantaina sähkömies saapuu lomilta, jolloin saadaan virta kytkettyä laitteeseen. Se pitää kytkeä kahdesta eri lähteestä hajoamisriskin pienentämiseksi. Sovin laitteeseen myös asennusajan kahden viikon päähän, jolloin valmistajan asentaja tulee kytkemään ja konfiguroimaan laitteen meidän olemassa olevaan levyjärjestelmään.

Lisäksi tarkastin myös verkkokaappien välillä kulkevien valokuitujen nopeudet käyttöasteen kartoitukseen.

#### <span id="page-30-0"></span>3.14 Seitsemännen seurantaviikon viikkoanalyysi

Vietin osan työajastani työtehtävien virtaviivaistamiseksi tällä viikolla skriptauksen avulla. Skriptauskieliksi sopivia ohjelmointikieliä on monia. Itse olen opetellut käyttämään Microsoftin Powershelliä (Microsoft, 2020). Näihin käytetty aika toivottavasti säästyy tulevaisuudessa, kun saan ne valmiiksi. Osan prosessista automatisoimalla saa myös vähennettyä inhimillisten virheiden mahdollisuutta. Nämä skriptit ovat lisäksi vielä alkutekijöissään, ja niihin tulee mahdollisesti vielä lisäominaisuuksia, kun käsittellemme ne kollegan kanssa, joka prosessia normaalisti hoitaa.

Toinen tärkeä työ, jota tein tällä viikolla oli verkkolaitteiden käyttöasteen kartoitus. Tämän avulla saan mahdollisesti selville nykyisten verkkoresurssien käyttötarpeen alueittain. Tiedon avulla pystyn tulevaisuudessa suunnittelemaan paremmin mahdollisten verkkolaitteiden siirtoja ja lisäyksiä.

<span id="page-31-0"></span>3.15 Seurantaviikko 8

27.7.2020

Aamupäivällä sammutettiin vanhoja IT-osaston fyysisiä testipalvelimia. Palvelimet olivat toimineet virtuaali-isäntinä useammalle virtuaaliselle testikoneelle. Nyt kaikki testikoneet ovat kaikki siirretty uudelle virtuaali-isännälle ja pystyimme sammuttamaan vanhat.

Kytkin uuden tulostinpalvelimen takaisin verkkoon. Nyt voimme testata käytännössä, miten se toimii, ennen kuin vaihdamme sen vanhan tilalle.

Tutkin iltapäivällä verkkokaappien käyttöasteen kartoitusta esimiehen kanssa. Ehdotin toimenpiteitä, joilla voidaan hyödyntää laitteiden kapasiteettiä tehokkaammin.

Eräällä takaisin yritykseen palanneella käyttäjällä oli ongelmia kirjautua järjestelmiin. Tarkastin, että tili oli aktivoitu, oikeassa Organizational Unit -hakemistossa ja salasana vaihdettu. Ongelma kuitenkin pysyi. Kysyin neuvoa taas kokeneemmalta kollegalta, joka huomasin yhden asetuksen, josta ongelma johtui. Sen korjattua käyttäjä pystyi kirjautumaan.

28.7.2020

Käyttäjä oli varannut eri kokoustiloja sarjana, mutta kun hän poisti yhden niistä, eivät kokoustilojen varaukset kuitenkaan lähteneet pois. Kokousten peruuntuminen

normaalisti poistaa myös kokoustiloista varaukset. Tutkin asiaa ja ehdotin käyttäjälle manuaalista varausten poistoa, mutta käyttäjä oli ehtinyt tekemään jo muita järjestelyjä kokouksiin osallistujien kesken ja pyysi säilyttämään varaukset.

Löysin valmiiksi tehdyn PowerShell -moduulin, jolla haetaan kansioiden oikeuksia. Yhdistän tämän aiemmin löytämääni nopeaan tapaan listata hakemistoja. Tämä helpottaa käyttäjien ja ryhmien oikeuksien selvittämistä isoista tiedostopalvelimista. Moduulia pitää kuitenkin ensin tutkia ja testata, jotta sitä voi käyttää tuotantoympäristössä.

Sain ilmoituksen kahdesta käyttäjästä kenelle ei ollut annettu riittäviä oikeuksia tiettyihin työtehtäviin. Jouduin etsimään käyttäjäoikeuskaavakkeita arkistosta, koska kyseessä oli yli kuukausi sitten luodut käyttäjät. Kaavakkeet löytyivät, ja sain määritettyä käyttäjille pyydetyt oikeudet.

Jatkoin käyttäjäluontiskriptin testausta.

29.7.2020

Toinenkin kollega jää lomalle ja yksi hänen varmistukseensa liittyvistä tehtävistään siirtyy minulle sen ajaksi. Selvitimme aamulla siihen kuuluvia toimenpiteitä hänen johdolla. Tehtävään oli valmiiksi jo ohjeet, mutta kirjoitin lisäksi omat yksinkertaisemmat muistiinpanot, joissa oli vain suoritettavat askeleet. Olen huomannut, että tämä helpottaa minua oppimaan uusia tehtäviä.

Minun piti käynnistää uudelleen vanha levyjärjestelmä, jotta sen tila pystytään määrittelemään. Levyjärjestelmä sammutettiin aiemmin vanhentuneena ja tarpeettomana. Levyjärjestelmä oli kuitenkin sammutuksen ja uudelleenkäynnistyksen aikana rikkoutunut, joten sitä ei enää saa mihinkään käyttöön.

Yhdestä NAS -laitteesta meni iltapäivällä levy stale -tilaan. Tämä vaikuttaa yhteen LUNlevyyn, joka alkoi uudelleenrakentamaan raidia. Odotan raidin rakennuksen loppuun, ennen muita toimenpiteitä.

Tänä aamuna minä suoritin kollegan tehtävään kuuluvat toimenpiteet. Hän seurasi vielä vierestä, mutta ensi viikosta eteenpäin teen tämän itsenäisesti. Selvitimme myös mahdollisia vikatilanteita ja ratkaisuja niihin.

NAS -laitteen raid oli rakentanut itsensä uudelleen yön aikana. Tutkin ongelmallista levyä tarkemmin ja huomasin laitteessa toisenkin levyn, joka oli rikkoutunut. Aloin irrottamaan ensimmäistä levyä, joka oli hyvin tiukassa. Ilmeni, että levykelkka oli joskus kiinnitetty väärillä ruuveilla. Saimme kollegan avustuksella kuitenkin kelkan ulos, ja kiinnitettyä siihen uuden levyn. Levykelkkaa takaisin laitettaessa, laitteesta hajosi kolme levyä lisää. Tässä vaiheessa tietoa ei kuitenkaan vielä menetetty, sillä levyt hajosivat kaikki eri LUN -osioista. Siirrämme NAS -laitteelle sijaitsevan datan muualle ja otamme sen pois käytöstä.

#### <span id="page-33-0"></span>3.16 Kahdeksannen seurantaviikon viikkoanalyysi

Tällä viikolla perinteisestä rikkoutuneen levyn vaihdosta tuli isompi ongelma. Vaikka hankitaan korkealaatuisia levyjä, menee niitä silti rikki. Yritysten käyttämissä laitteissa on usein painotettu vikasietoisuutta, mikä toimi tässäkin tapauksessa. Vaikka kuudestatoista levystä oli viisi rikki, pystyi laite silti toimimaan. Oli lisäksi vielä mahdollista, että laite olisi jatkanut toimintaansa vaikka kuudes levy olisi hajonnut, kunhan kyseessä olisi ollut tietty levy. Näin monen levyn hajoaminen verrattain pienessä ajassa kuitenkin joudutti laitteen poistoa käytöstä.

#### <span id="page-34-0"></span>3.17 Seurantaviikko 9

#### 3.08.2020

Uuden eristetyn verkon valmisteluissa kävin irrottamassa yhdestä verkkokaapista johdot porteista, joissa ei ole ollut neljään kuukauteen liikennettä. Tämä helpottaa eristetyn verkon asettelusta yhtenäiseen alueeseen kytkimessä. Kesätyöntekijä on auttamassa fyysisissä verkkokaappitöissä.

Valmistajan teknikko tuli tänään asentamaan uutta levyjärjestelmää. Saimme sen kytkettyä onnistuneesti ja tehtyä alustavat konfiguraatiomuutokset. Sovimme vielä huomiseksi palaverin teknikon kanssa, joka asensi edeltävän levyjärjestelmän.

4.08.2020

Kollegalla ilmeni ongelmia PXE-bootin nopeudessa. Tiedonsiirto on todella hidas verrattuna kapasiteettiin. Aloin tutkimaan asiaa kollegan kanssa, ja syyksi havaittiin lähteen virtuaalikoneen verkkokorttityyppi, jolla on ongelma TFTP -protokollan kanssa. Korttityypissä on ennenkin havaittu samanlaisia ongelmia. Löysimme kuitenkin asetukset, joilla pystyimme nostamaan nopeutta. Uusi nopeus ei ole edelleenkään lähellä kapasiteettia, mutta kuitenkin riittävän nopea tarkoitukseensa.

Pidimme etäpalaverin levyjärjestelmän viimeistelystä. Asetimme vielä muutaman konfiguraation, jolla pystymme tulevaisuudessa helpommin hallitsemaan levyjärjestelmää. Lisäksi teknikko selvensi levyjärjestelmän nykyisen kokoonpanon toimintaa.

Tänään oli palaveri verkkolaitevalmistajan edustajan kanssa. Käytämme jo valmistajan tuotteita, joten hän esitteli järjestelmiä, joita emme vielä käytä ja selvitti yhteystyömahdollisuuksia meidän kanssa.

Erään suojatun palvelimen lukitus ei avaudu automaattisesti määrätyille käyttäjille. Aloin selvittämään mistä ongelma johtuu, ja miten korjata se.

6.08.2020

Osa laitteidemme huoltosopimuksista on umpeutumassa tänä syksynä. Selvitin kyseisten laitteiden fyysisen sijainnin ja niiden käyttötarkoituksen. Sain suurimman osan helposti selville huoltokoodilla, mutta yhtä jouduin etsimään. Lopulta löysin fyysisen laitteen, joka oli jo sammutettu, joten sen käyttötarkoitusta ei tarvinnut selvittää.

Saimme kiireellisen pyynnön käyttäjänluonnista edellispäivänä. Käyttäjätili kuitenkin oli aktivoitunut vasta eilen, joten pystyimme tänään viimeistelemään tilinluontiprosessin. luontiprosessia hidastaa aina synkronisaatio- ja migraatiosyklit, joista jotkut ajetaan vain kaksi kertaa päivässä.

Keskustelin erään käyttäjän kanssa VPN -ongelmista meidän asiakkaamme suuntaan. Heidän osastollensa oli onneksi hankittu juuri tätä tarkoitusta varten viime vuonna järjestelmä, joten pystyin helposti ohjaamaan hänet käyttämään sitä.

7.8.2020

IT-kokouksessa käsittelin omalta osalta uutta levyjärjestelmää, tulostinpalvelinmigraatiota, palvelinten päivitysaikataulua ja yhden eristetyn verkon konfiguraation tilaa.

Olin saanut viikon aikana testattua käyttäjätilin luontiin tekemiäni skriptejä tarpeeksi hyvin, että pystyin tänään tekemään käyttäjänluontiprosessin osittain niillä. Tämä vähensi prosessiin menevää aikaa huomattavasti, sillä jouduin valmistelemaan kuusi lähiaikoina aloittavaa käyttäjätiliä.

#### <span id="page-36-0"></span>3.18 Yhdeksännen seurantaviikon viikkoanalyysi

Kun pelkkä laitetakuu ei ole riittävä, solmitaan yleensä myös huoltosopimus laitteelle. Tämä mahdollistaa paremman tuen ongelmatilanteissa, mikä on tärkeää isolle yrityksille, joissa useamman päivän tai jopa tunnin katkos voi aiheuttaa suuren laskun. Suuret ITlaitteiden valmistajat ovat valmiita myös tarjoamaan kattavan valikoiman eritasoisia huoltosopimuksia, joista valikoidaan yritykselle sopivin. Lisäksi on kolmannen osapuolen palveluntarjoajia, jotka paikkaavat yleensä aukkoja, joita suurilta toimitsijoilta jää.

Nykyaikana IT-infrastruktuurin ylläpitoon kuuluu kasvavissa osin erilaisten tehtävien automatisaatio. Tiettyihin rutiinitehtäviin käytetyn ajan lyhentäminen tai poisto voi vapauttaa resursseja käytettäväksi muihin tehtäviin ja tekee prosessista varmemman. Tässä on hyvä myös huomioida, ettei käytä liikaa resursseja tehtävän automatisointiin, sillä muuten säästöt eivät koskaan toteudu.

<span id="page-36-1"></span>3.19 Seurantaviikko 10

10.8.2020

Aamulla opastin käyttäjää puhelimen vaihdossa. Tähän kuului keskitetyn hallinnan työkalun asentaminen, sekä vinkkejä miten saa vanhasta puhelimesta helpoiten kaiken henkilökohtaisen tiedon uuteen.

Sain rajattua ensimmäisen skannattavan alueen tulostimien kartoitukseen. Skannasin sen ja aloin selvittämään tulostinten fyysistä sijaintia vielä tarkemmin IP-osoitteiden perusteella.

Selvitimme kesätyöntekijän kanssa taas yhden kaapin, johon tulee uusi eristetty verkko. Otin sieltä verkkojohdot pois, joissa ei ollut näkynyt liikennettä yli neljään kuukauteen.

11.8.2020

Nauhavarmistuksessa kesti paljon normaalia pidempään. Alustavan selvityksen jälkeen huomasin yli vuorokauden inaktiivisuuden nauhojen varmistuksessa. Otin lokitiedostot talteen tapahtuman ajalta ja tein tukipyynnön varmistusjärjestelmän valmistajalta.

Olemme ottamassa käyttöön uutta mobiililaitteiden hallintaan tarkoitettua järjestelmää. Ensimmäinen virallinen palaveri käyttöönotosta oli tänään, jossa olin mukana. Selvitimme käyttöönoton vaiheet ja mitä niihin kuuluu.

12.8.2020

Sain vastauksen varmistusjärjestelmän tukipyyntöön. Syynä todennäköisesti oli erään alkuperäisen varmistuksen uudelleenyritys, joka vuorostaan lykkäsi nauhavarmistusta. Nauhavarmistus valmistui kuitenkin tarpeeksi nopeasti, joten tällä kertaa ongelma ei ollut suuri. Pyysin vielä ohjeita ongelman välttämiseen jatkossa.

Olin huomannut varmistusjärjestelmässä vanhoja palautuspisteitä, jotka sijaitsevat vielä kovalevyllä. Vanhat palautuspisteet eivät automaattisesti poistu täysin, vaikka varmistuksen kohde on poistettu käytöstä. Nämä palautuspisteet vievät kuitenkin tilaa. Tein vanhoista palautuspisteistä listan, jonka liitän näiden poistamistikettiin. Palautuspisteet säilyvät pitkällä aikavälillä kuitenkin nauhavarmistuksissa, joten niiden poisto kovalevyltä ei aiheuta ongelmia.

Eräässä kokoustilassa alkaa ensi viikolla remontti. Kävin poistamassa kokoushuoneen varauslistoilta, jotta ihmiset eivät käytä sitä remontin aikana.

Tänään kollega tuli takaisin lomilta. Esittelen alustavasti skriptejä joita olin tehnyt työn helpottamiseksi. Katsomme niitä huomenna vielä tarkemmin.

Sain pyynnön pystyttää SFTP -palvelu palvelimelle. Tutkin asiaa ja huomasin, että tämän pystyy toteuttamaan ilman kolmannen osapuolen ohjelmia parillakin eri tavalla Windows -palvelimissa. Testasin näistä yksinkertaisempaa, mikä vaikutti lupaavalta. Huomenna kyselen vielä yksityiskohtaisempaa tietoa vaatimuksista.

Esimies pyysi tutkimaan verkon elinkaarta seuraavan 5-7 vuoden osalta. Tarkoituksena on selvittää mitä nykytilanteeseen vielä tarvitaan, että ollaan hyvällä mallilla tulevaisuudessa.

14.8.2020

Käsittelin IT-kokouksessa enimmäkseen skriptejä ja niiden testaustapoja. Kokouksessa on esimiehen lisäksi laatuosaston työntekijä, joten sain hyvää palautetta, minkälaista dokumentaatiota skripteistä kannattaa tehdä.

Käsittelimme skriptejä myös kollegan kanssa ja keskustelimme parannuksista niiden toimintaan. Lisäksi sain pyynnön uudesta lisäskriptistä, joka käsittelee käyttäjän tilin vanhenemispäivää.

Verkon elinkaaritutkimukseen tutkin aluksi meidän olemassa olevia fyysisiä laitteita ja niiden tuen loppumispäiviä. Käyttäen hyväksi aiempaa verkkokaappien käyttöasteen kartoitusta, sain hyvin selville mitä lisätarpeita meillä myös on niiden suhteen .

<span id="page-38-0"></span>3.20 Kymmenennen seurantaviikon viikkoanalyysi

Turvallinen tiedonsiirto on osa IT-infrastruktuuria ja siihen on paljon vaihtoehtoja. Tarkoitukseen sopivan palvelun löytäminen on usein samanlainen haaste, kuin sellaisen konfigurointi. Tällä viikolla käyttäjä oli jo tehnyt valinnan minun puolesta, ja lähdin toteuttamaan SFTP-palvelua. Vaikka tiedonsiirtoprotokolla oli valittu, piti silti tutkia kaikista mahdollisista tavoista toteuttaa se. Lisäksi käyttäjällä on lisävaatimuksia, jotka palvelun pitää täyttää.

Elinkaarihallinta on minulle tuttu vain terminä, mutta tällä viikolla sain pyynnön tehdä arviota verkon eri laitteiden elinkaaresta. Alustava datan keräys näyttää hyvältä, mutta en osaa arvioida käyttöasteen kasvua tai muutosta mielestäni riittävästi. Tulen tässäkin todennäköisesti käyttämään apuna kokeneempia kollegoita, jotta saan mahdollisimman kattavan raportin luotua esimiehelle. Varsinkin suurissa yrityksissä tämä on erittäin tärkeä osa IT-laitteiden toiminnan ylläpitoa ja kustannusten arviointia vuositasolla.

### <span id="page-40-0"></span>**4 POHDINTA**

Opinnäytetyön tavoitteena oli kuvata IT-infrastruktuuri-insinöörin päivittäistä työskentelyä teknologiayrityksessä. Ongelmien ja työtehtävien kirjoituksessa oli välillä vaikeuksia kääntää teksti suomeksi ja selkokielelle. Yleensä näitä asioita käsitellään työympäristössä joko täysin englanniksi tai englanninkielisiä kielisiä termejä sekoittaen suomen kieleen. Opinnäytetyön päiväkirjamainen muoto sopi itselle hyvin. Oli helppoa kirjata pari lausetta muistiinpanoja työn ohella ja kirjoittaa päivän lopuksi niiden perusteella sen päivän merkintä. Ongelmia tuotti hieman päiväkirjamerkintöjen ulkopuolinen sisältö. Päivittäisiin merkintöihin sai helposti rytmin, mutta muuhun sisältöön joutui panostamaan hieman enemmän vapaa-aikaa.

Päivittäisissä työtehtävissä tulee esille hyvin perinteisen IT-tiedon ja -taidon tärkeys. Tehtävät vaihtelevat paljon ja koko ajan tulee uutta opittavaa. Laajemman tiedon oppimisessa on tärkeää, että perustiedot käytettävistä teknologioista ovat hallussa. Samalla helpottuu myös kommunikointi, koska pystyt tarpeen vaatiessa selittämään asian niin yksinkertaisesti kuin on tarpeen. Dokumentaatiossa kommunikaatiotaidot ovat myös tarpeen. Hyvään dokumentaation pääsee sisälle, vaikkei taitotaso ole vielä riittävä jokaisen yksityiskohdan ymmärtämiseen.

Tehtävien priorisointi on omalla kohdallani jatkuvan kehityksen kohteena, enkä vieläkään koe olevani siinä hyvä. Suoraviivaiset ongelmat ovat vielä helppoja, mutta pidemmän aikavälin suunnittelu kaipaa parantamista. Onneksi esimieheltä saa yleensä apua tällä saralla. Myös teknologiavelka ja dokumentaation puute vanhoissa järjestelmissä hidastaa työntekoa. Omalta osalta olen pyrkinyt tilannetta parantamaan, mutta tässäkin olen huomannut, että joskus ei aika tai muut resurssit riitä riittävän hyvän työn tekemiseen.

Seurantajakson aikana ajanhallintataitoni kehittyivät. Lisäksi pääsin oppimaan enemmän tietokannoista ja niiden hallinnasta, sekä erinäisten asioiden automaatiosta. Osa työtehtävistä toi myös eteen tarpeen oppia elinkaarihallinnasta. Tässä taidossa on kommunikaatio yllättävän tärkeässä roolissa, sillä teknisiä ratkaisuja joutuu perustelemaan ihmisille, joilla ei välttämättä ole teknologista taustaa. IT-alalle ominaisesti, uuden oppiminen jatkuu koko ajan.

# <span id="page-41-0"></span>**LÄHTEET**

**Hein, Daniel. 2019.** Wireless Network Management: 3 Best Practices for Enterprises. *Solutions Review.* [Online] Solutions Review, 3. May 2019. [Viitattu: 9. December 2020.] https://solutionsreview.com/wireless-network/wireless-network-management-3-bestpractices-for-enterprises/.

**Microsoft. 2020.** What is Powershell. *Microsoft docs.* [Online] Microsoft, 22. May 2020. [Viitattu: 1. November 2020.] https://docs.microsoft.com/enus/powershell/scripting/overview?view=powershell-7.

**Opensource.com. 2020.** What is virtualization. *Opensource.com.* [Online] Opensource.com, 9. December 2020. [Viitattu: 9. December 2020.] https://opensource.com/resources/virtualization.

**Raza, Muhammad. 2020.** Introduction to IT Monitoring. *BMC Blogs.* [Online] BMC, 27. May 2020. [Viitattu: 9. December 2020.] https://www.bmc.com/blogs/it-monitoring/.